# 本 製 品 をお買 い求 めのお客 様 へ

このたびは、弊社NECパーソナルコンピュータをお求めいただき、まことにありがとうござ います。添付されている以下のマニュアルを、次のとおり読み替えてください。

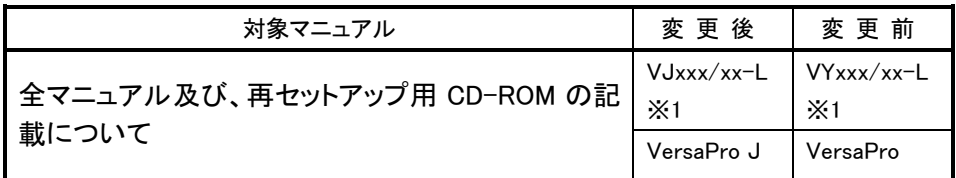

※1:「x」は任意の数字またはアルファベット

なお、以下のマニュアルについては上記に加えて、次のとおりに読み替えてください。

## ●『はじめにお読みください』「1 型番を控える」

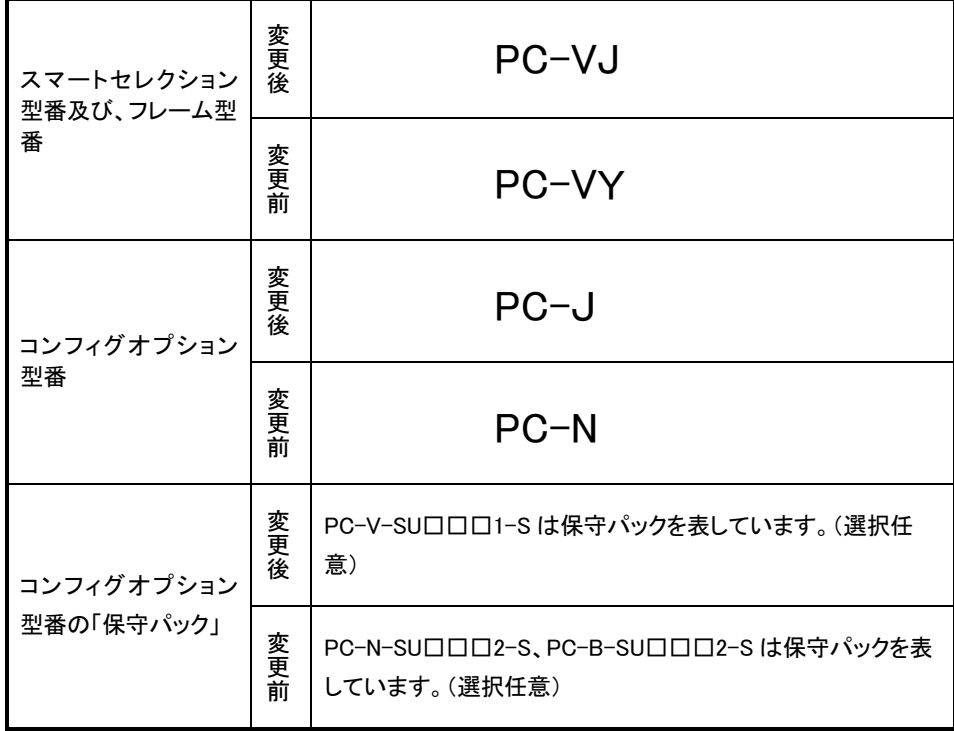

# ●『活用ガイド ソフトウェア編』「アプリケーションの概要と削除/追加」

本製品には以下のアプリケーションは添付されておりません。

- Masty Data Backup
- Virtual CD 7
- · StandbyDisk Solo RB

### ●『活用ガイド ソフトウェア編』「他の OS を利用する」

本製品ではプリインストールされている OS 以外はご利用になれません。

#### ●「VersaPro/VersaPro R 電子マニュアル」「機能仕様一覧」

- · 本製品ではプリインストールされている OS 以外はご利用になれません。
- 本製品ではセカンドハードディスクを選択できません。